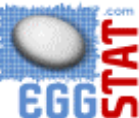

vous présente son **Forfait Corporatif** :

#### **Qui peut utiliser le Forfait Corporatif ? Les organismes tel que :**

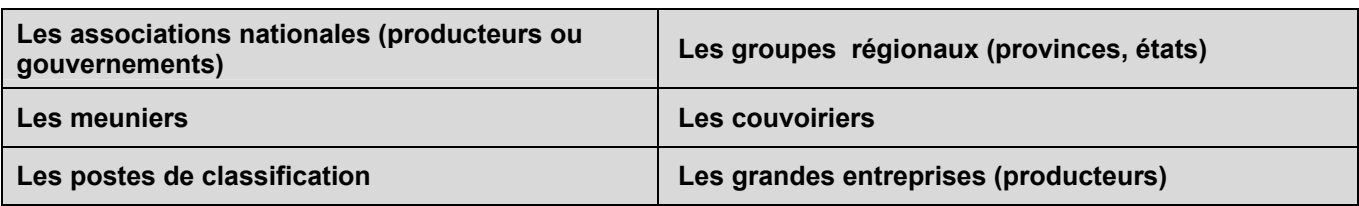

Pourquoi utiliser le **Forfait Corporatif** ?

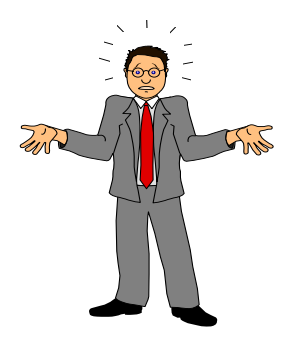

Pour colliger des données qu'il serait difficile et laborieux de réunir sans l'apport de EggStat.com. La plupart du temps, il est ardu de collecter des données en provenance de plusieurs endroits et on ne sait plus où donner de la tête….

..et on a vite envie de démissionner.

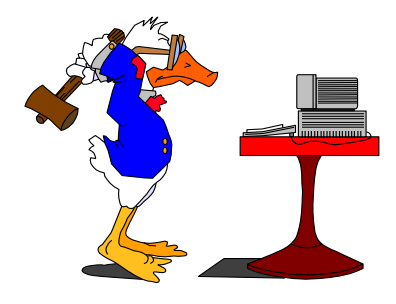

#### **Par exemple, EggStat peut rassembler des données pour vous dans les sphères suivantes :**

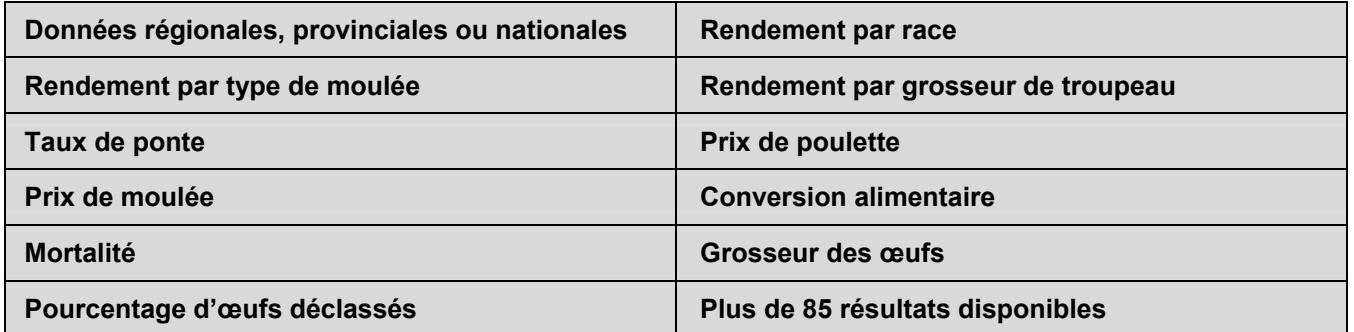

Vous voulez avoir de l'information qui *est à jour* ? EggStat le fera pour vous. Vous voulez que la collecte des données et la comptabilisation *soit la même partout* ? EggStat le fera aussi.

Vous désirez offrir un service à valeur ajoutée à votre clientèle ? EggStat est la solution. Vous aurez de l'information précise, *à une fraction du coût* qu'il en coûterait via n'importe quel autre moyen de collecte de données. Avec de l'information précise, vous serez en mesure de rendre à votre clientèle des services adéquats au moment opportun.

#### **En quoi consiste un Forfait Corporatif ?**

Un **Forfait Corporatif** est un bloc de 10 abonnements pour 10 troupeaux appartenant à 10 producteurs d'œufs différents. Étant donné que le **Forfait Corporatif** est utilisé par un organisme, public ou privé, dans le but de colliger de l'information dans un but professionnel, EggStat créera, si nécessaire, un rapport personnalisé selon les besoins de l'organisme à partir des résultats disponibles sur EggStat.com pour ces 10 troupeaux.

#### **Quel est le coût d'un Forfait Corporatif ?**

Le coût d'un **Forfait Corporatif** est de \$2500.00 (une économie de \$620.00 sur le prix régulier de 10 abonnements), *aucun frais* n'est ajouté pour la préparation d'un rapport personnalisé au besoin de l'organisme, un seul rapport est inclus par **Forfait Corporatif**.

#### **Qui paie le Forfait Corporatif ?**

Trois options sont possibles, au choix de l'organisme promoteur du **Forfait Corporatif**

- 1. Le promoteur paie entièrement le forfait, une seule facture sera émise et le forfait est payable au début de l'abonnement.
- 2. Le promoteur gère le forfait mais les 10 producteurs abonnés paient individuellement leur abonnement (\$250.00). Le paiement s'effectue par carte de crédit, directement sur le site de EggStat.com, le paiement se fait en un seul versement au début de l'abonnement.
- 3. Le promoteur paie partiellement le forfait, une seule facture sera émise au nom du promoteur et le forfait est payable au début de l'abonnement. Le promoteur facture lui-même la portion non commanditée à ses producteurs.

#### **Quels sont les renseignements nécessaires au démarrage d'un Forfait Corporatif ?**

- 1. Une adresse courriel pour rejoindre l'organisme promoteur du **Forfait Corporatif**.
- 2. Une adresse courriel pour chacun des 10 producteurs participant au forfait.
- 3. Un mot de passe pour chacune des adresses courriel, par défaut EggStat utilisera **le mot de passe 'test'** pour chacune des adresses, l'utilisateur pourra changer ce mot de passe à sa discrétion. Ce code d'accès et l'adresse courriel permettent au producteur d'avoir accès à son profil.
- 4. Un numéro d'identification (ID) pour chaque troupeau à inscrire. Ce numéro doit être différent pour chacun des troupeaux, ce numéro est en quelque sorte le numéro d'assurance social du troupeau. Nous suggérons par exemple : **Tremblay012003** pour le troupeau de M. Tremblay dans le pondoir #1 démarré en 2003.
- 5. Un mot de passe pour chaque troupeau, par défaut EggStat utilisera **le mot de passe '9999'** pour chacun des troupeaux, l'utilisateur pourra changer ce mot de passe à sa discrétion. Ce code d'accès et le ID permettent à un utilisateur (le producteur ou son invité) d'avoir accès à ce troupeau.

#### Notes complémentaires :

- 1. Un Forfait Corporatif ne peut pas contenir moins de 10 producteurs ni moins de 10 troupeaux mais il peut en contenir plus, dans ce cas, chaque troupeau supplémentaire coûte \$250.00
- 2. Un troupeau déjà inscrit sur EggStat peut s'ajouter à un Forfait Corporatif mais ne comptera pas pour l'un des 10 troupeaux de base du forfait.
- 3. EggStat ne publie aucune donnée ni aucun résultat de ses clients sans leur consentement, une autorisation sera demandée à chacun des adhérents à un forfait corporatif.
- 4. En annexe, vous trouverez les 7 rapports prédéfinis qui sont déjà disponibles sur EggStat.com, ces rapports s'appliquent à un seul troupeau à la fois et sont personnalisés au nom du troupeau et du producteur propriétaire. Les 3 premiers rapports sont les données tel qu'enregistrées par l'utilisateur, les 4 derniers sont les résultats hebdomadaires ou cumulatifs à partir des données enregistrées.
- 5. Vous pouvez choisir pour votre rapport personnalisé n'importe quelle colonne qui apparaît sur ces rapports. Normalement, une feuille (8.5 \* 11) peut contenir un maximum de 17 colonnes, si toutefois vous en choisissez plus, le rapport sera imprimé sur 2 pages ou plus.
- 6. Même si vous la choisissez, une colonne n'apparaîtra pas sur votre rapport personnalisé, si le propriétaire du troupeau ne l'autorise pas.

### **1. Formulaire d'inscription à un Forfait corporatif de EggStat**

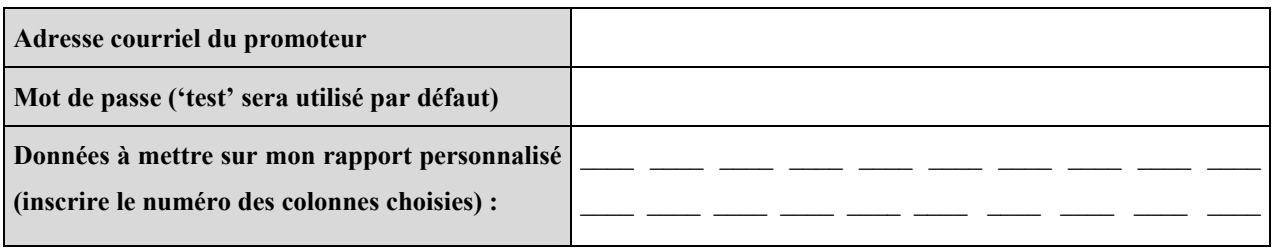

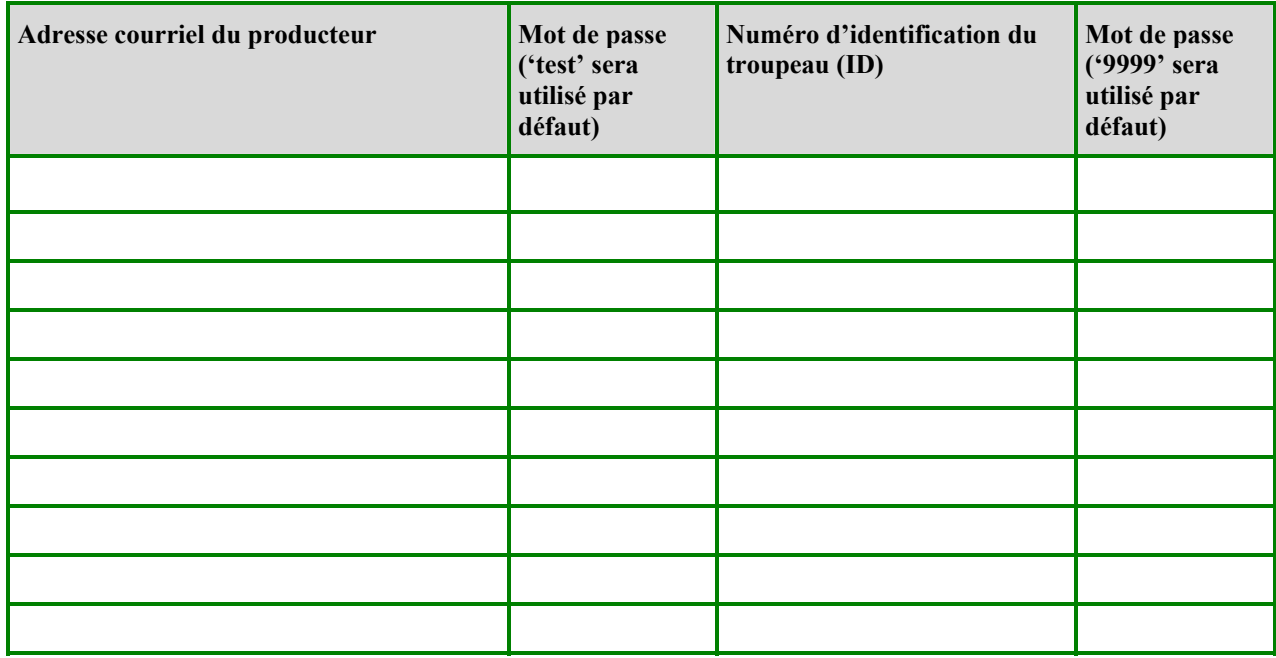

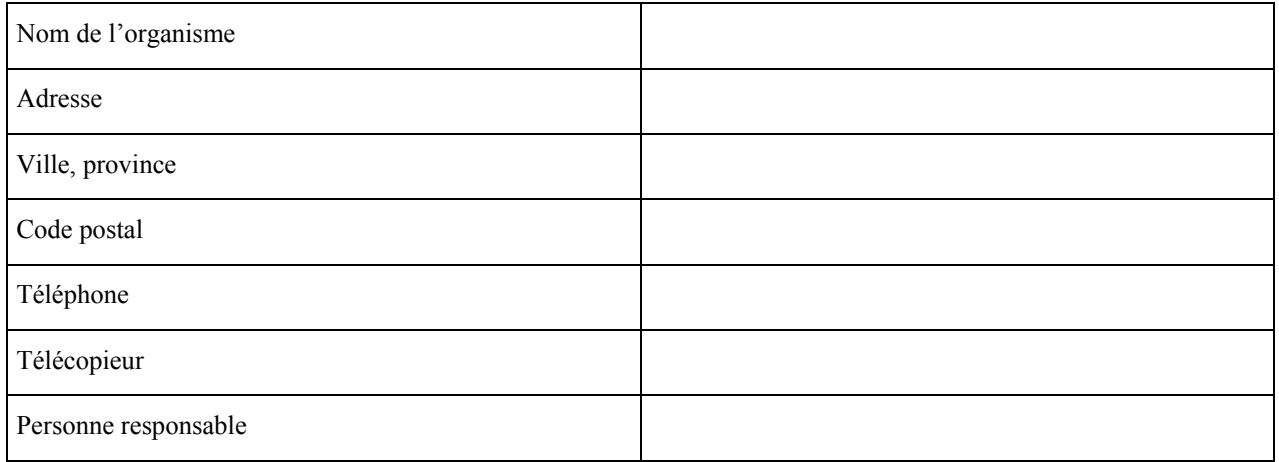

 $Signature:$   $Date:$   $Date:$   $Date:$ 

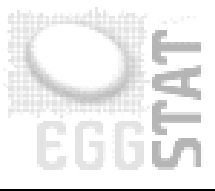

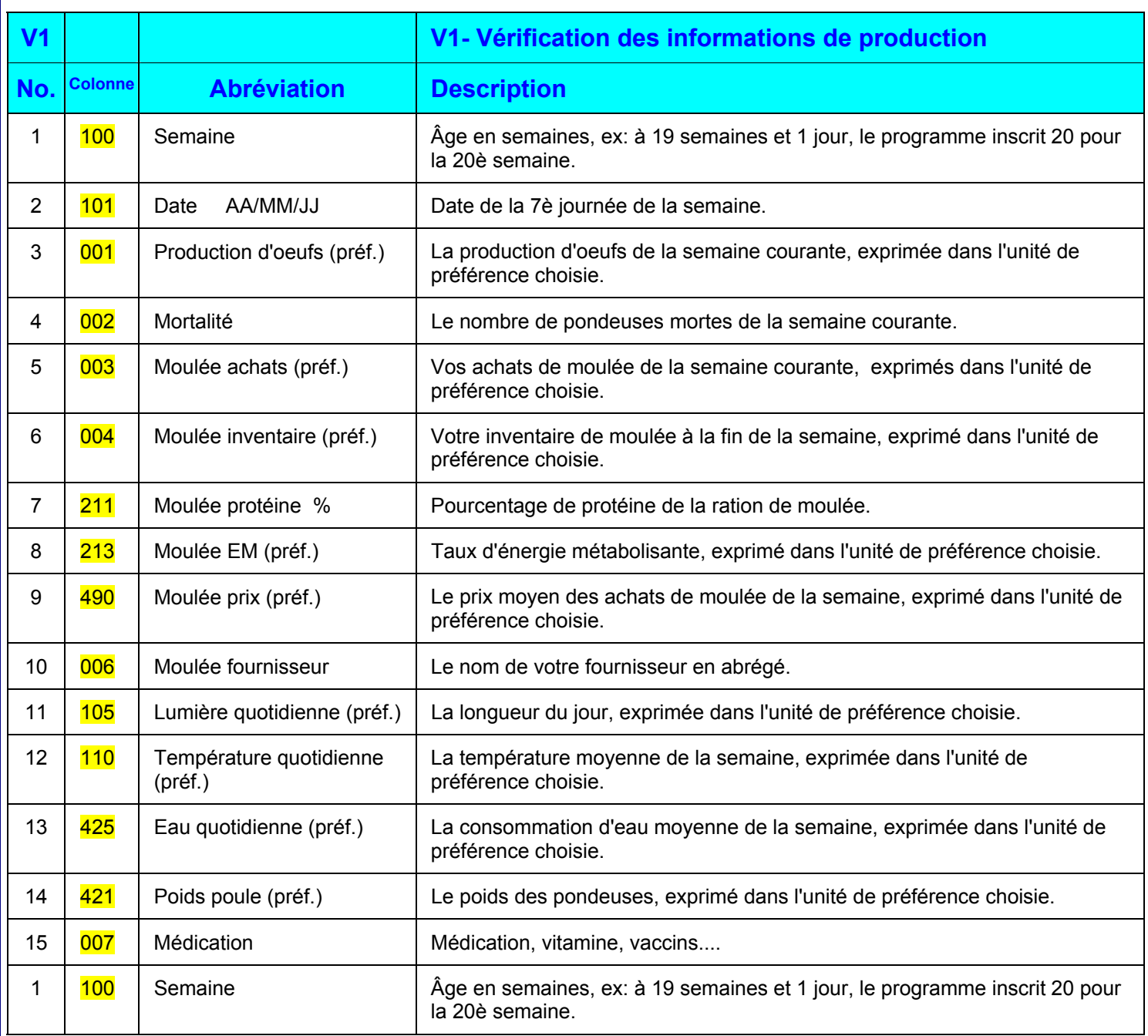

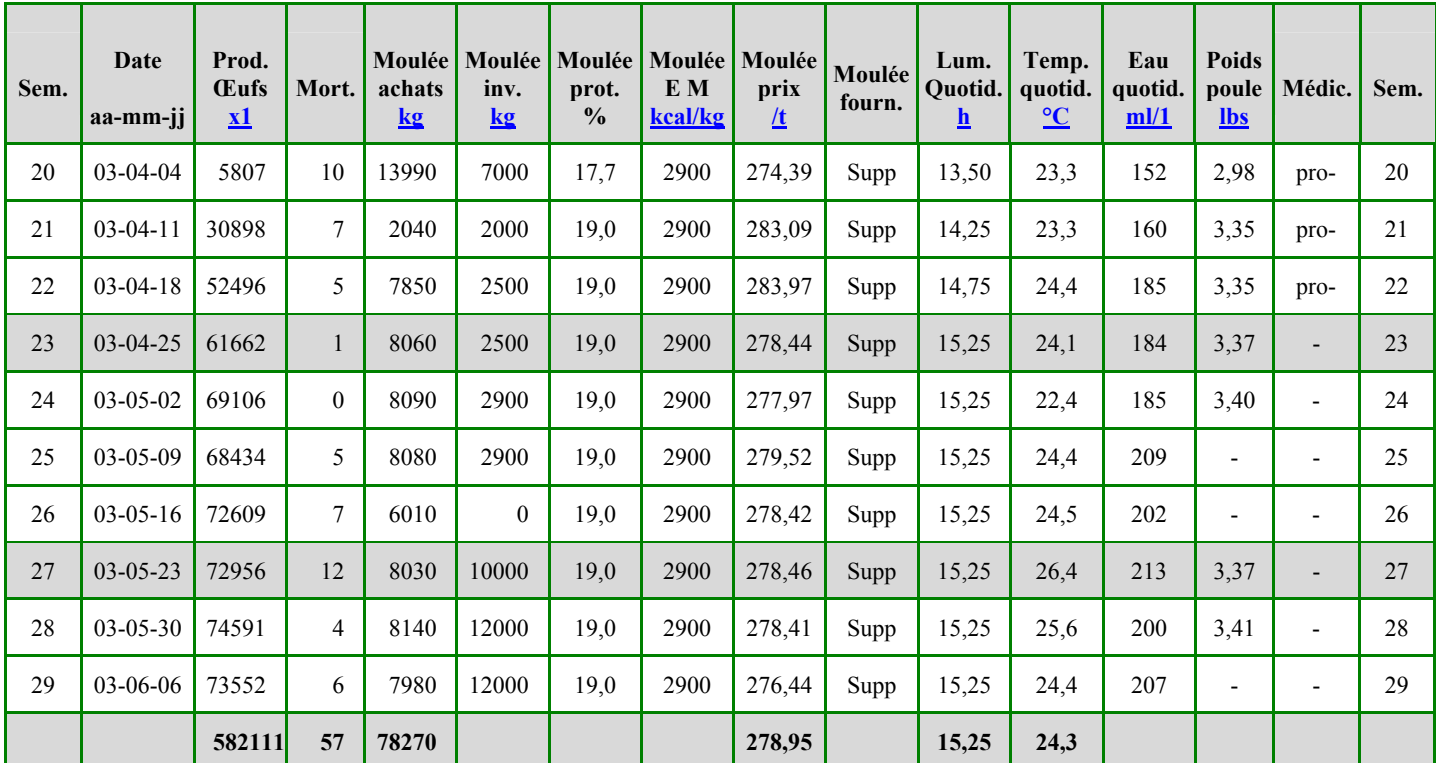

## **V1- Vérification des informations de production (04-2002)**

**http://www.eggstat.com/flockprodrep.asp?** 

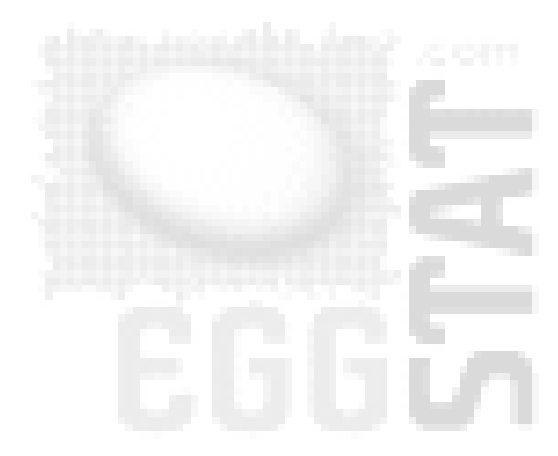

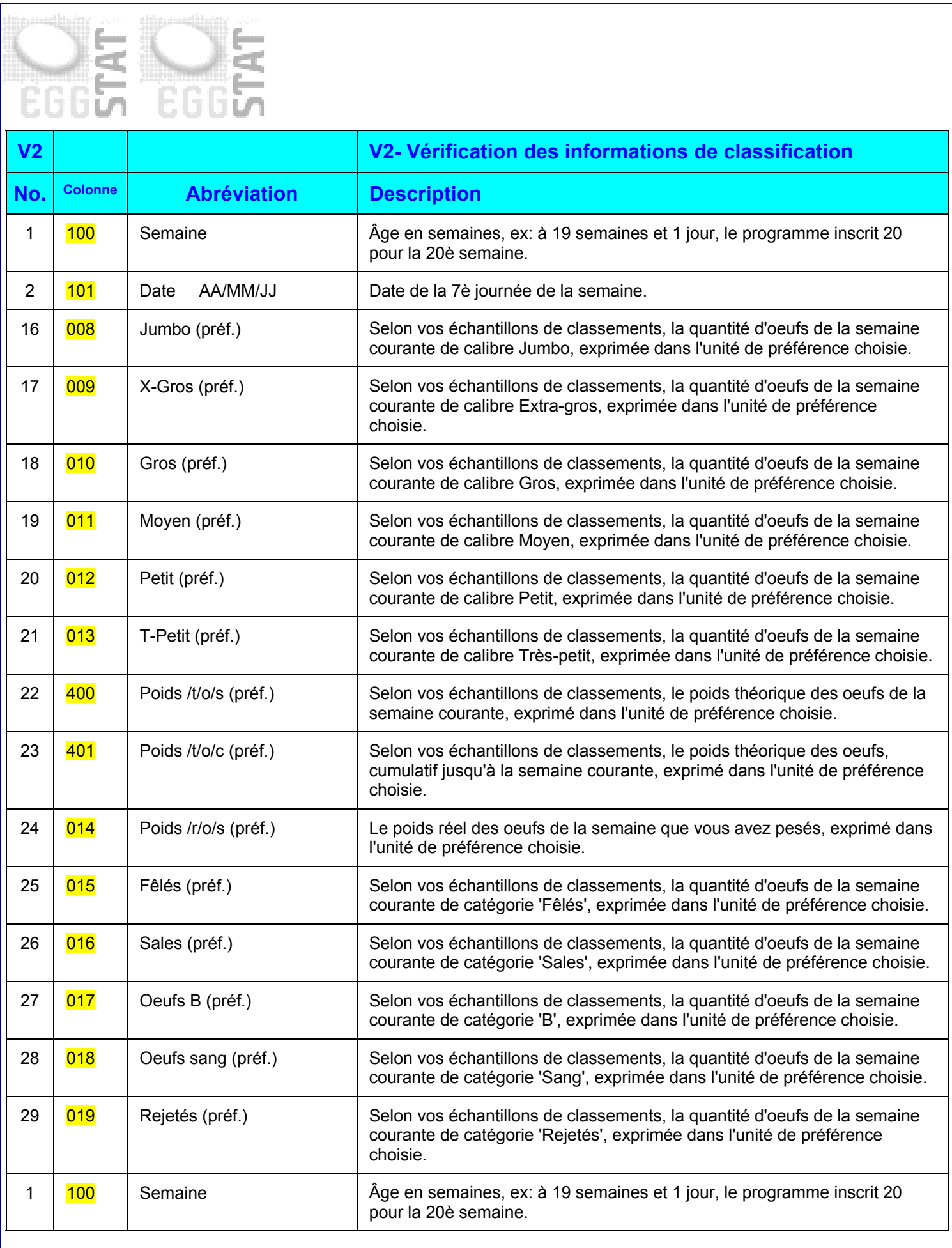

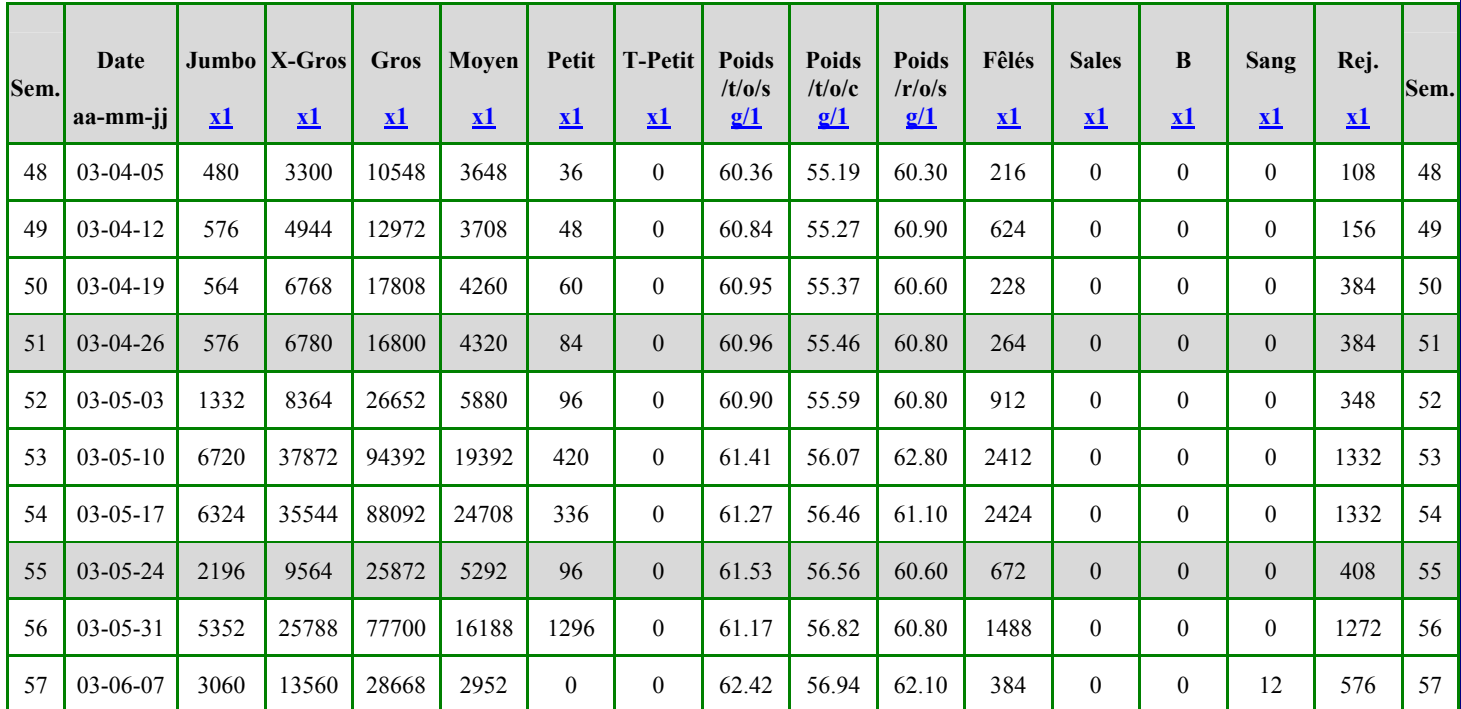

## **V2- Vérification des informations de classification (04-2002)**

**http://www.eggstat.com/flockclassrep.asp** 

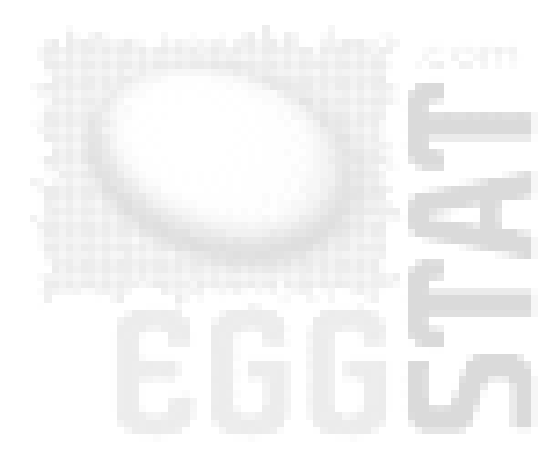

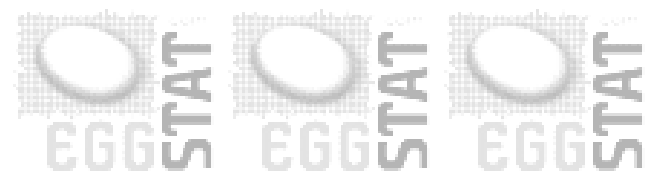

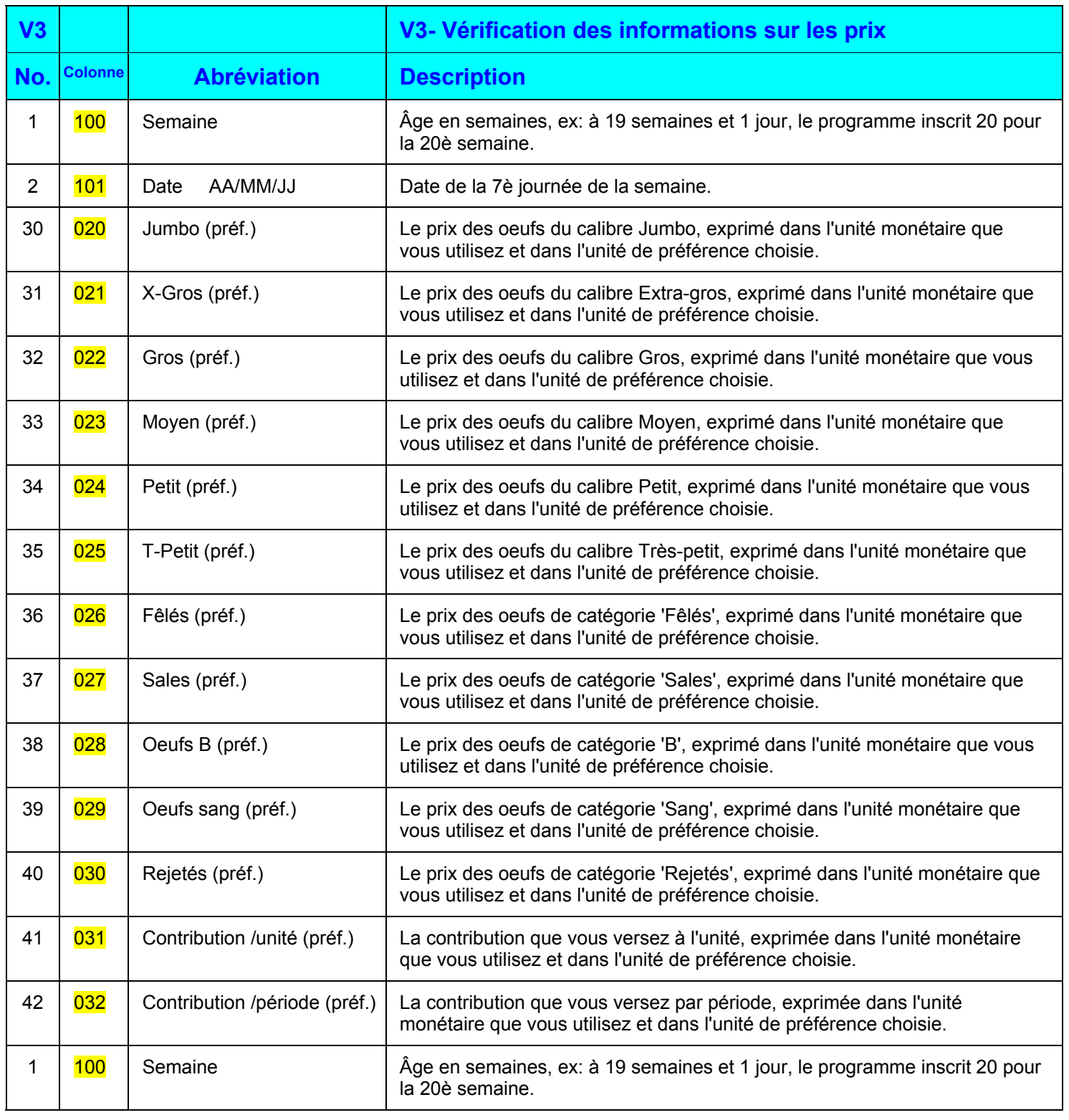

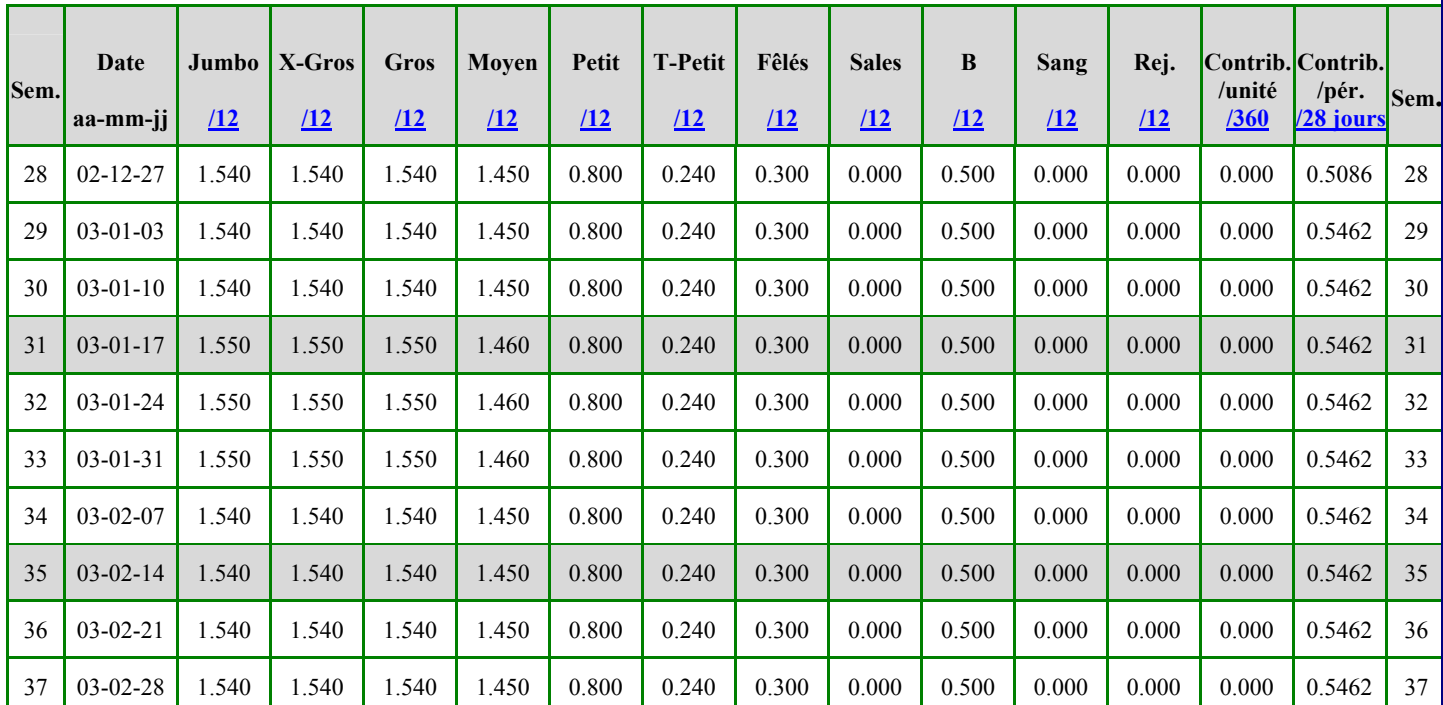

# **V3- Vérification des informations sur les prix (07-2002)**

**http://www.eggstat.com/flockpricerep.asp** 

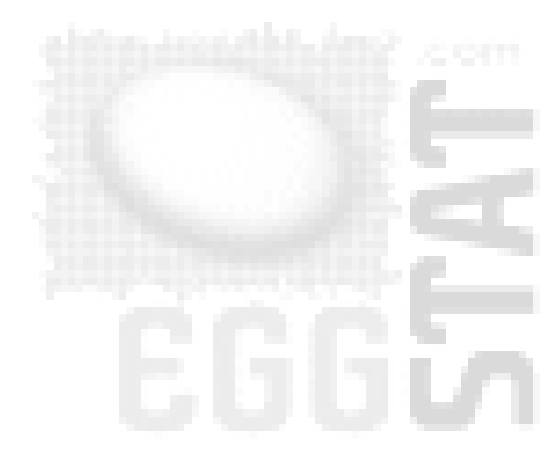

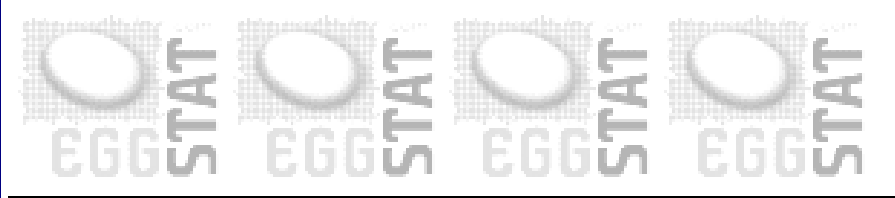

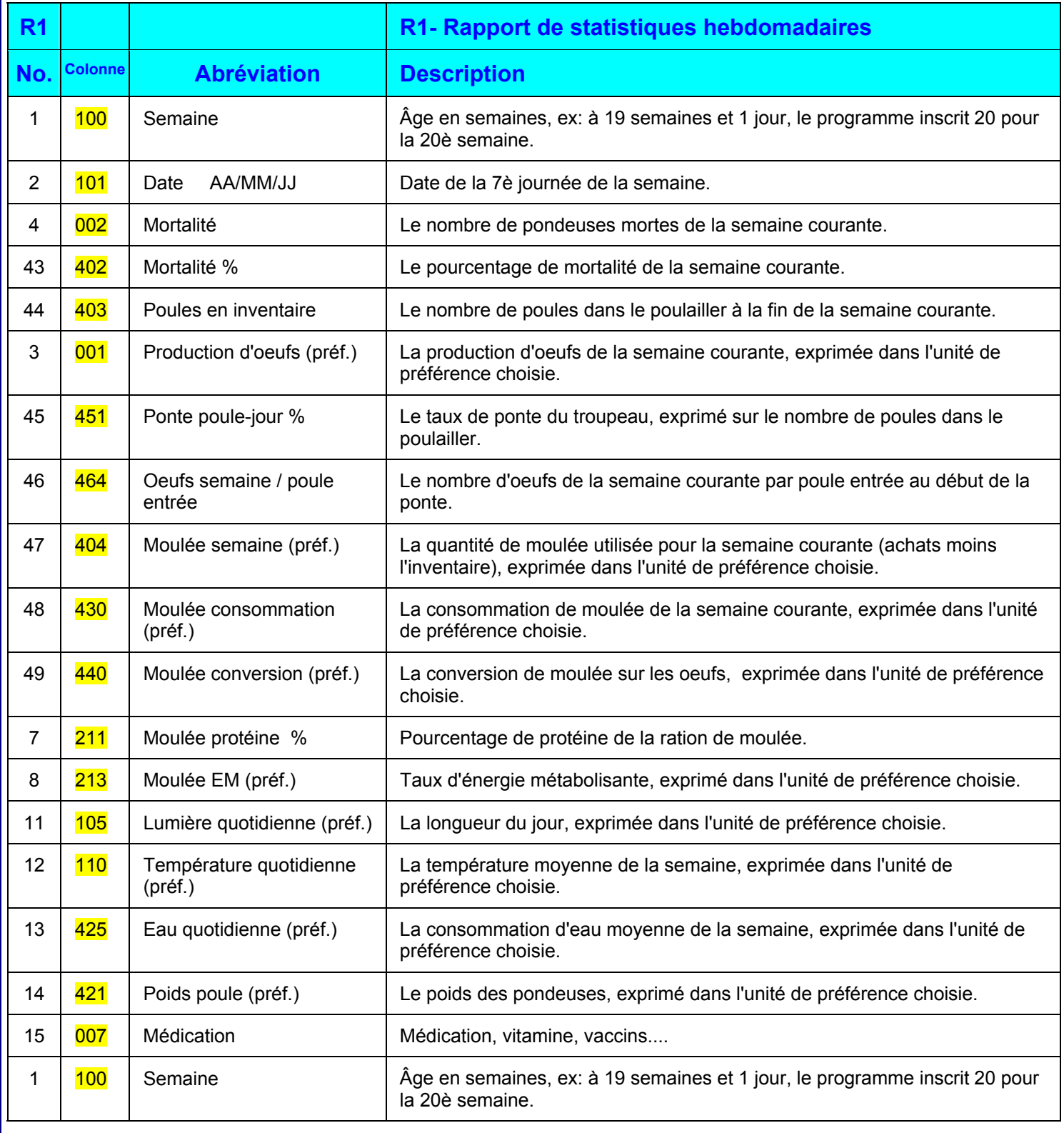

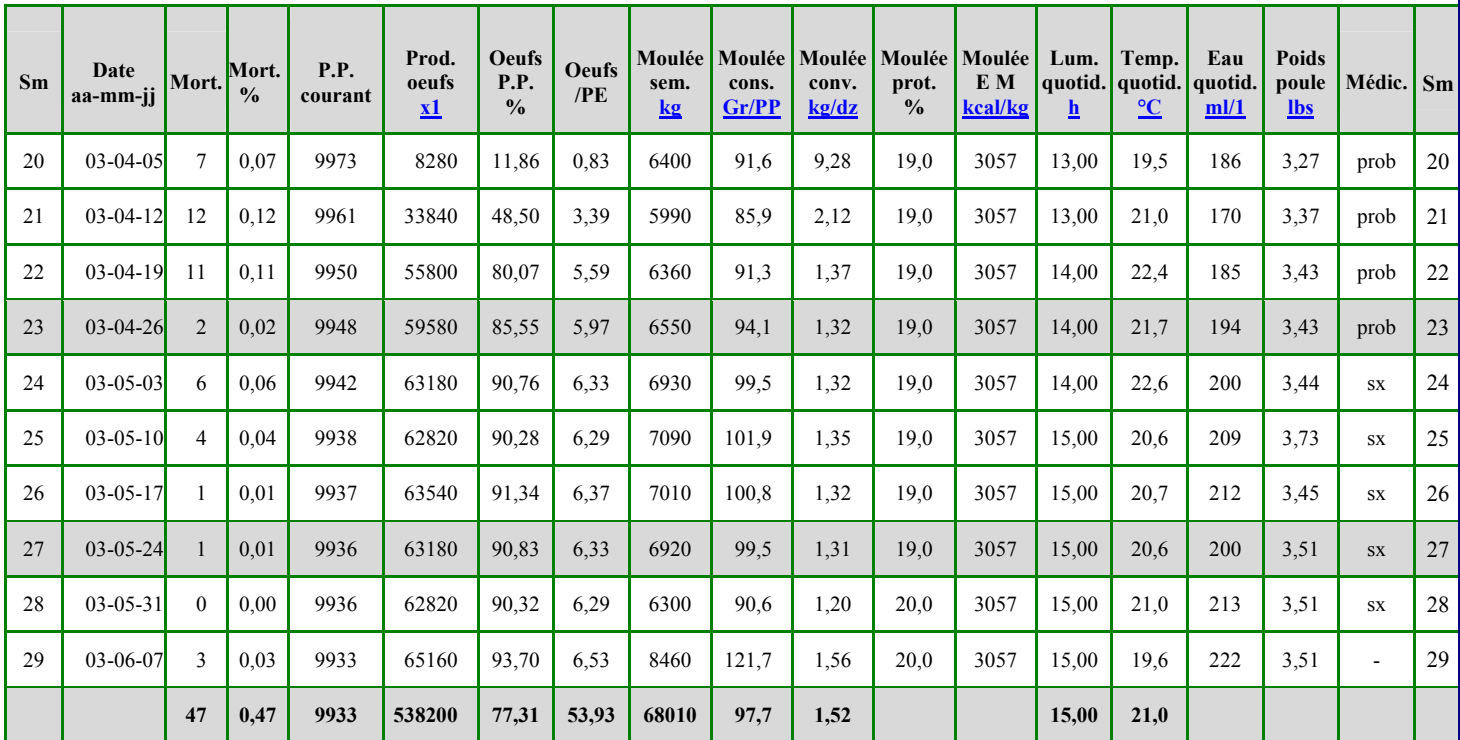

## **R1- Rapport de statistiques hebdomadaires (6-2003)**

**http://www.eggstat.com/flockstatrep.asp** 

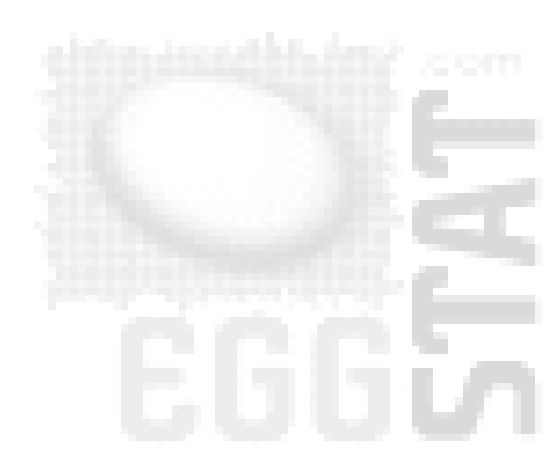

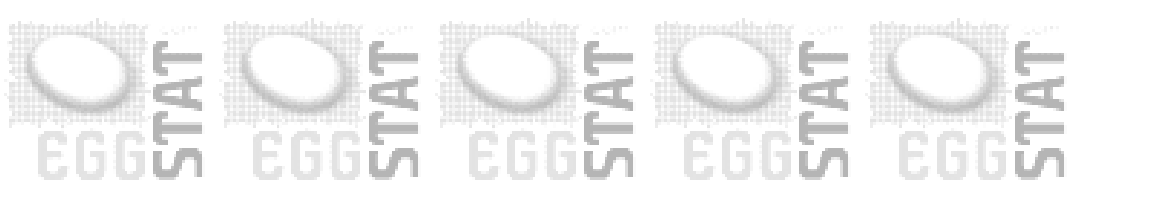

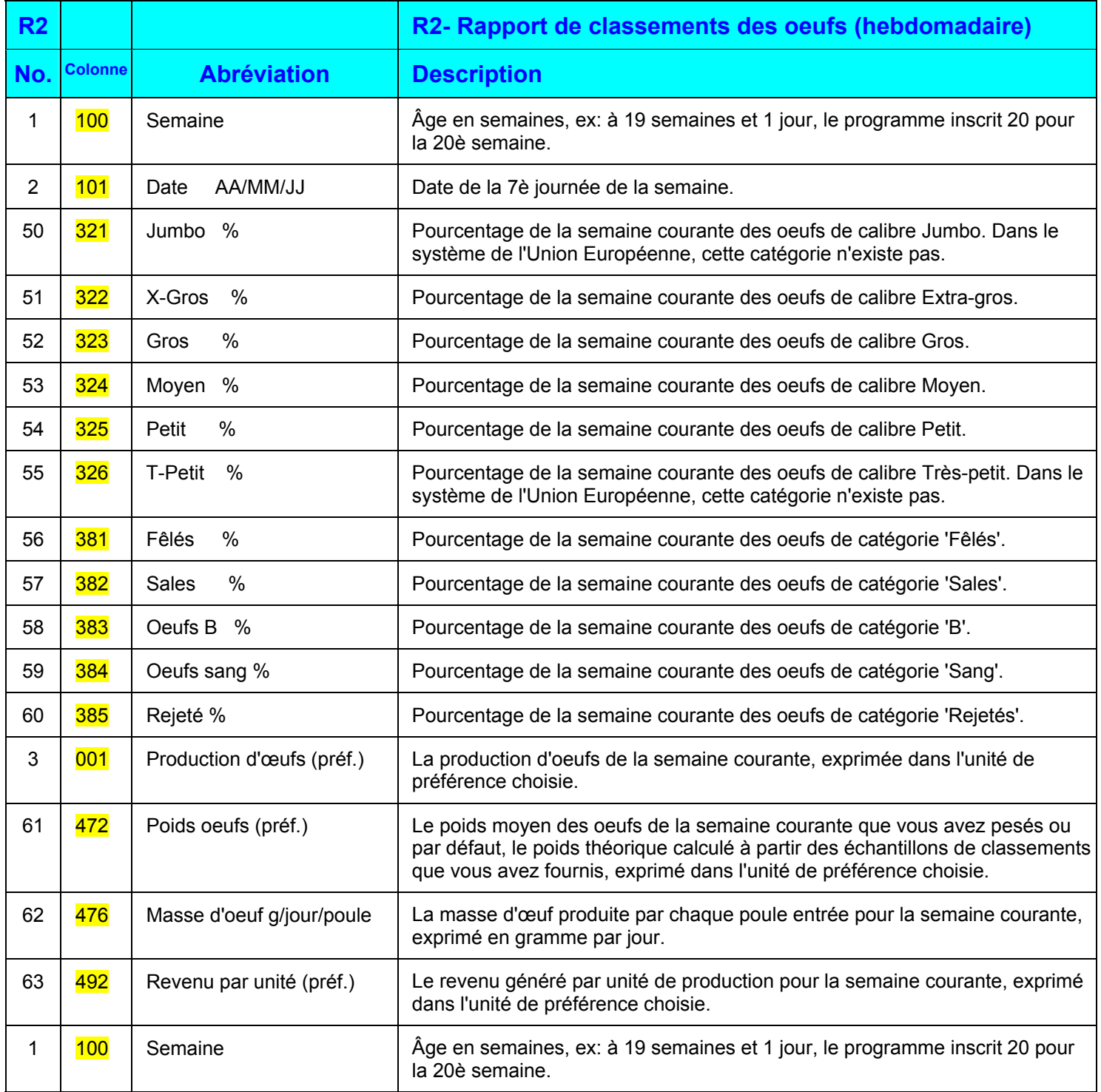

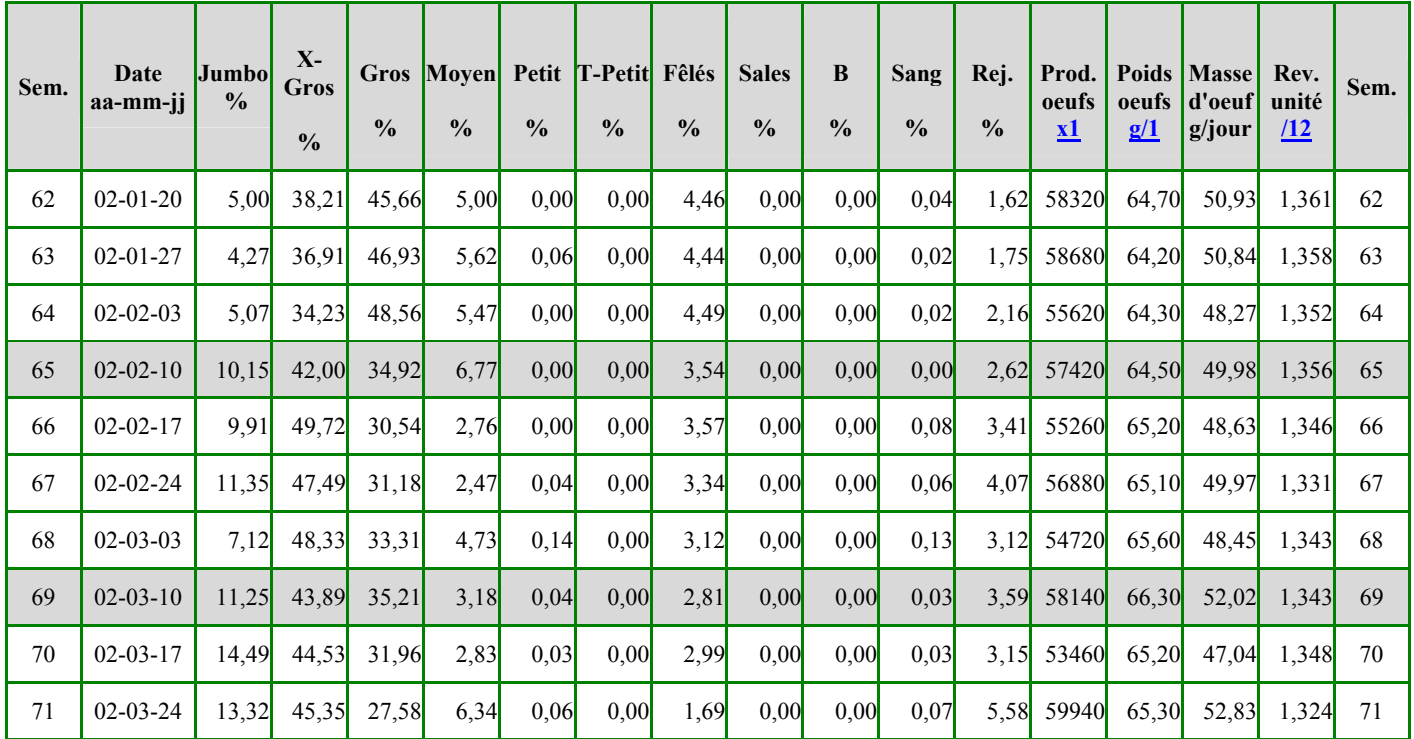

## **R2- Rapport de classements des oeufs (hebdomadaire) (06-2001)**

**http://www.eggstat.com/flockweeklyrep.asp?** 

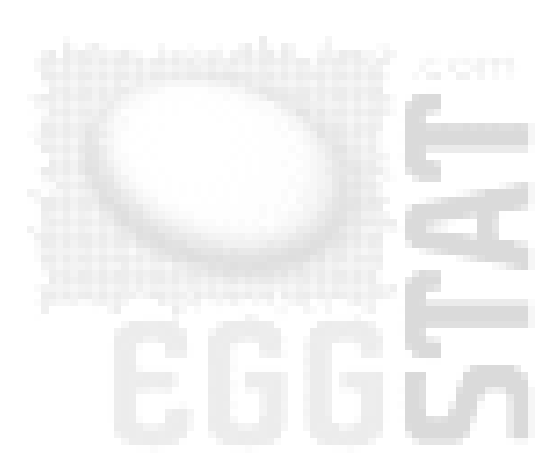

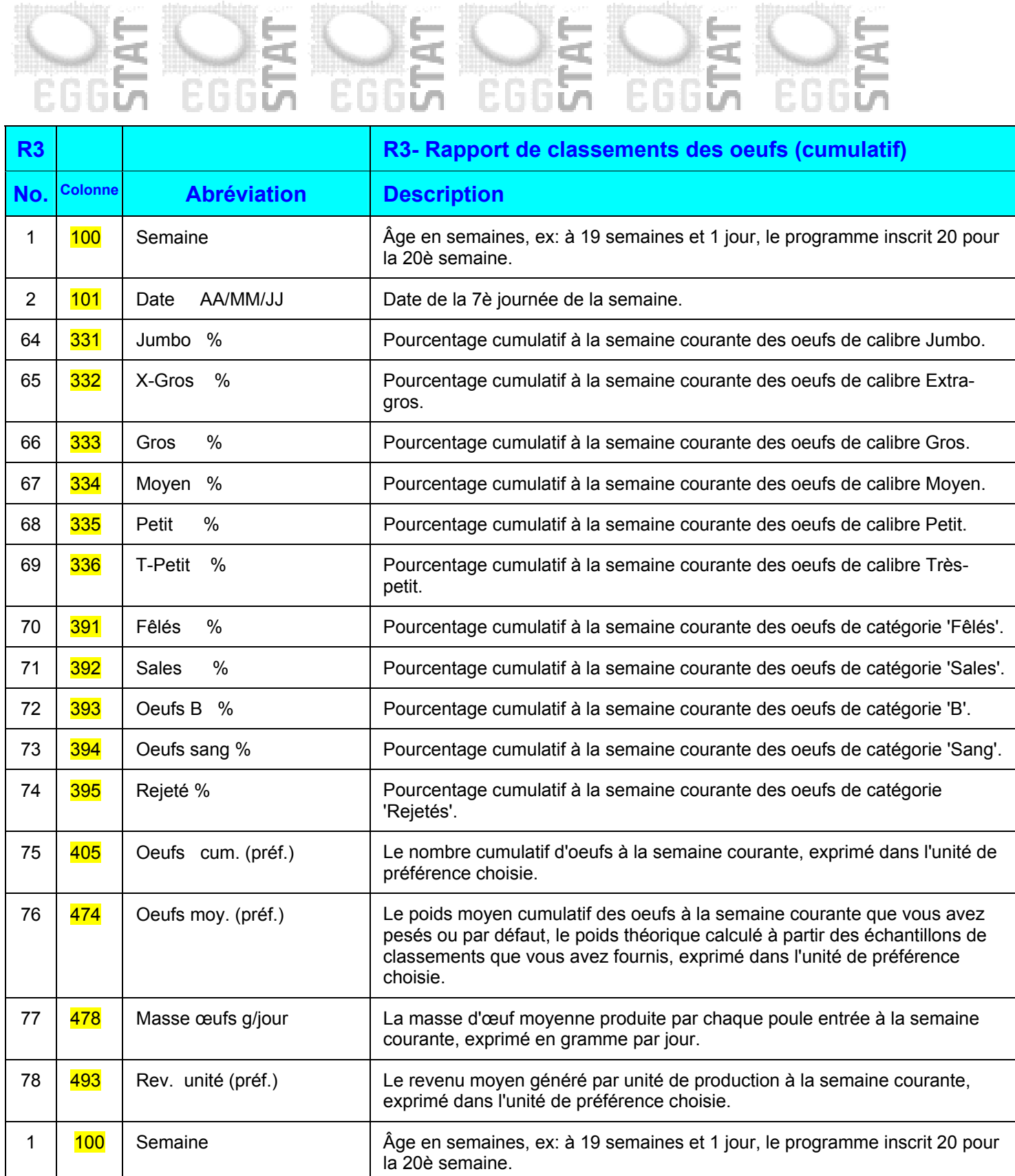

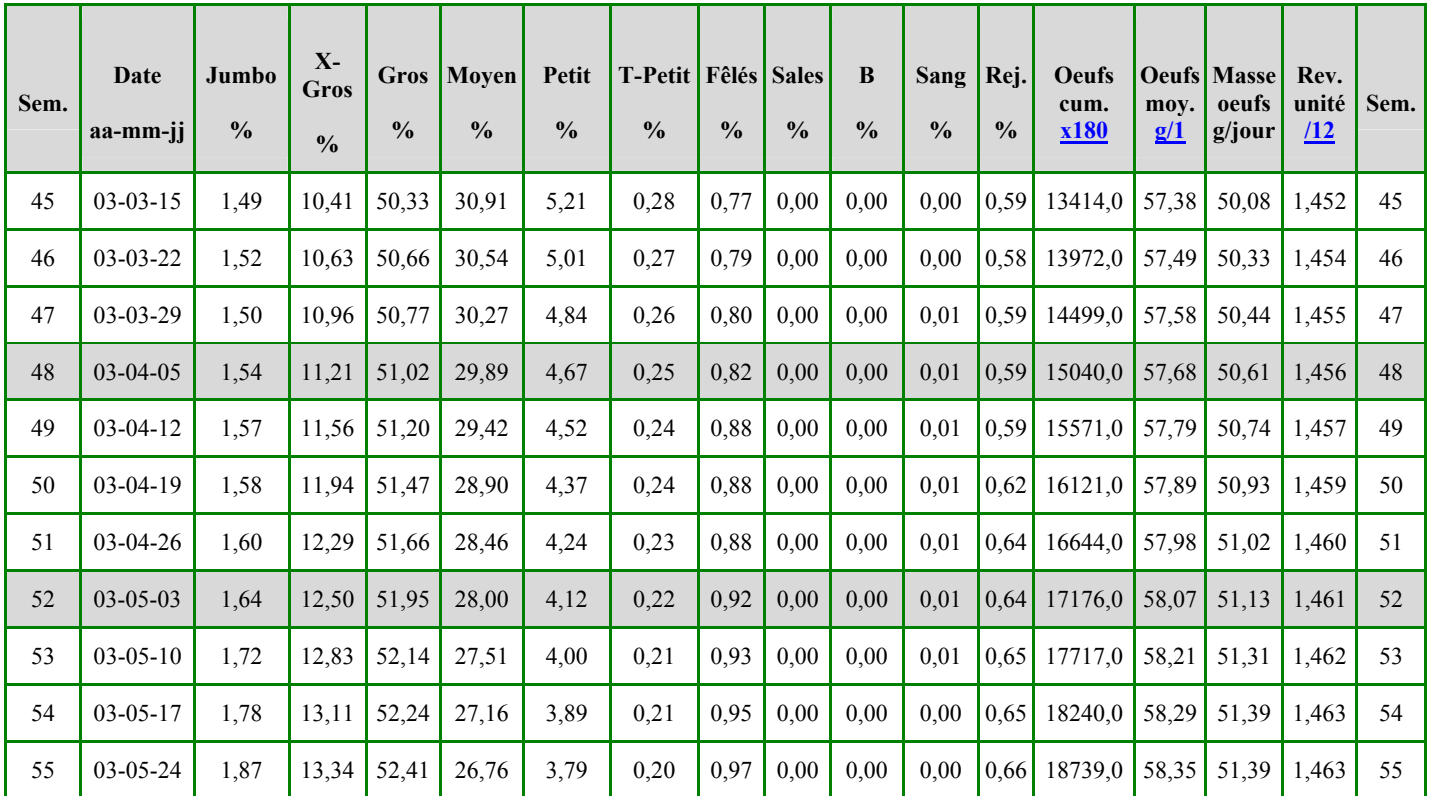

## **R3- Rapport de classements des oeufs (cumulatif) (04-2002)**

**http://www.eggstat.com/flockcumulrep.asp?** 

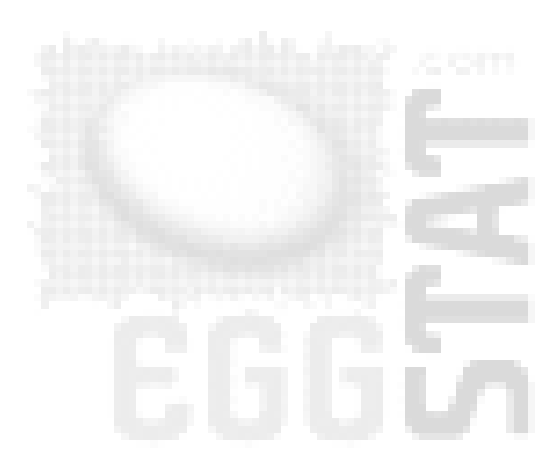

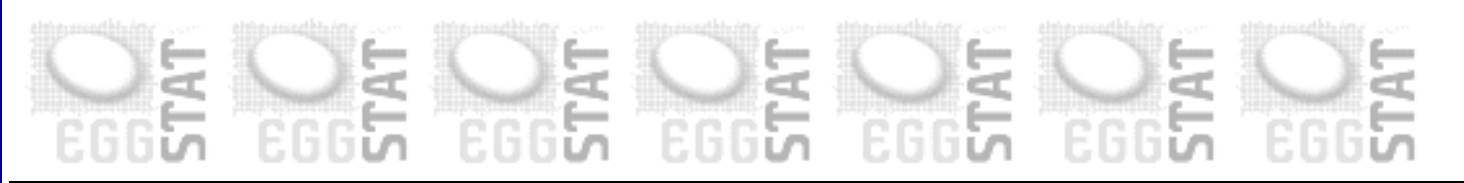

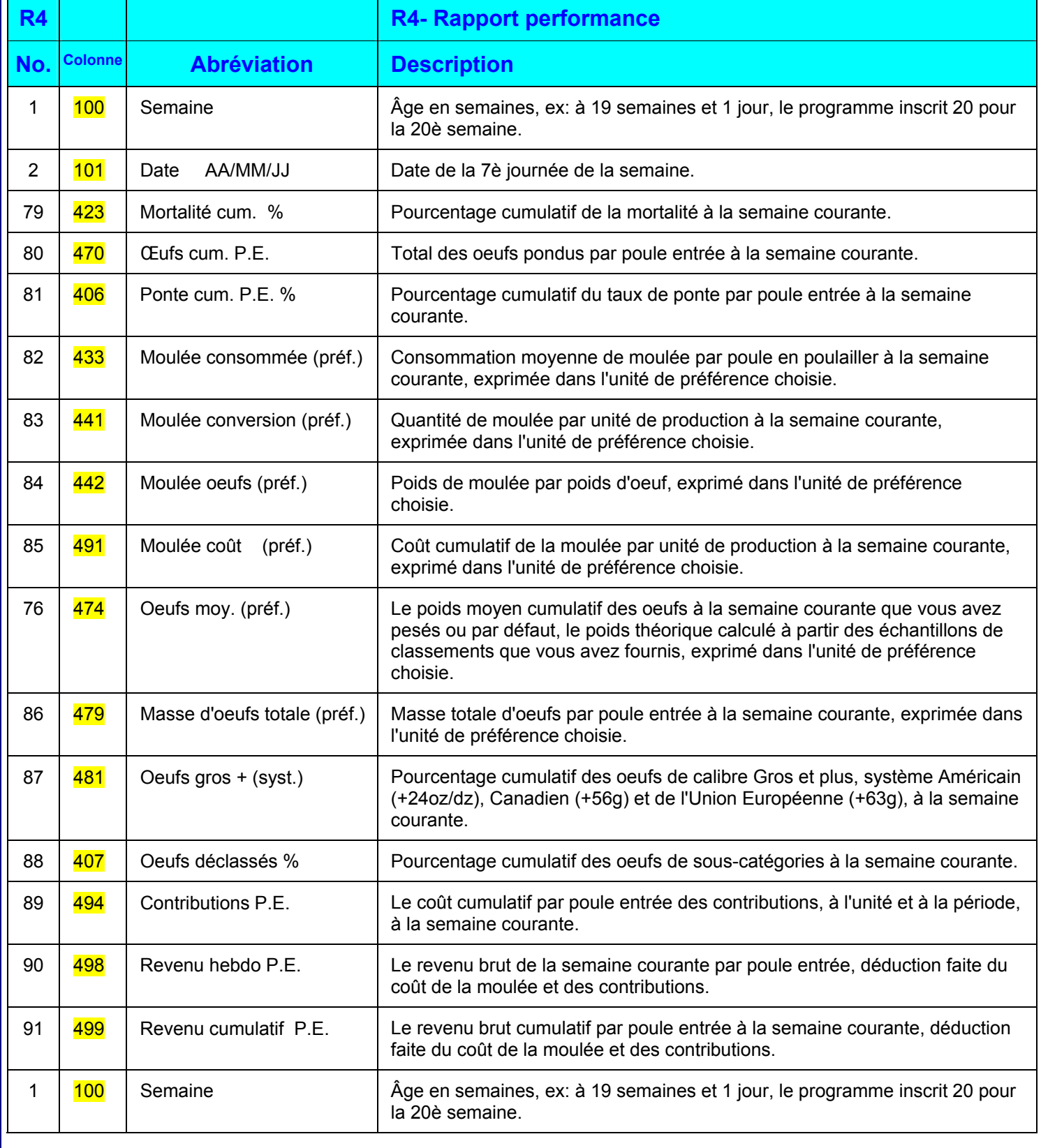

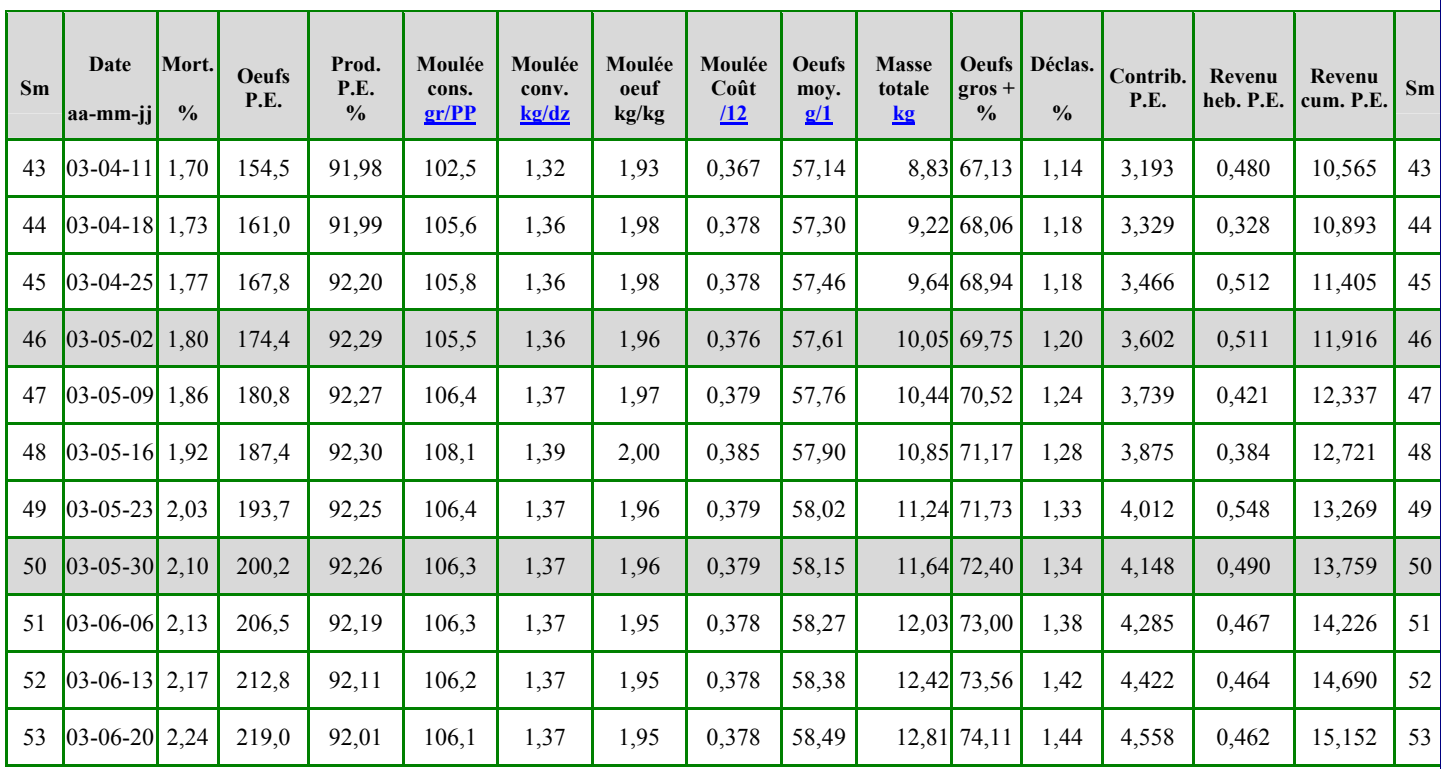

# **R4- Rapport performance (07-2003)**

**http://www.eggstat.com/flockperforep.asp?** 

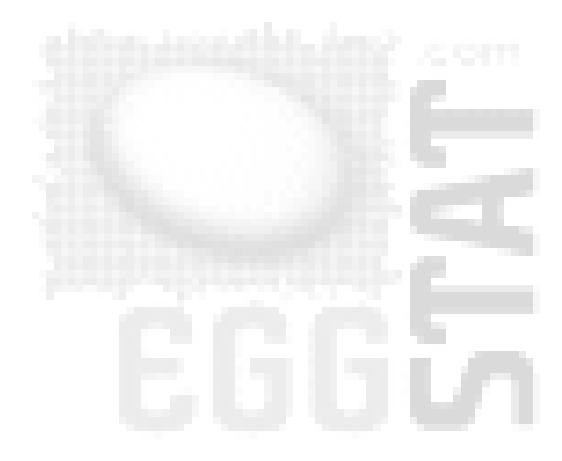